# **Návrh systémů IoT**

#### **4. Zasílání zpráv v prostředí IoT, message brokery.**

Stanislav Vítek Katedra radioelektroniky České vysoké učení technické v Praze

# **Obsah přednášky**

- 1. [Protokoly pro zasílání zpráv](#page-15-0)
- 2. [Zprostředkovatelé komunikace brokery](#page-45-0)

# **Protokoly vyšších vrstev vs. IoT**

- Použití HTTP protokolu je pro IoT problematické
	- Omezené možnosti IoT prostředí (zejména konektivita)  $\bigcirc$
	- HTTP hlavička reprezentuje nejméně 71B
- Problémy s firewally
	- Skrytý zdroj zprávy příchozí z NAT sítí
	- v IoT sítích ale potřebujeme vědět, kdo data posílá
- Dokumenty založenné na XML jsou příliš objemné

# **Role protokolů vyšších vrstev**

- 1. Poskytování abstrakce "zprávy" (elementární jednotky dat), komunikace mezi koncovými body.
- 2. Poskytování primitiv pro datovou komunikaci/výměnu zpráv aplikacím vyšší vrstvy.
- 3. Implementace specifických síťových paradigmat.
- 4. Poskytování dodatečných mechanismů spolehlivosti nebo zabezpečení.
- 5. Někdy přizpůsobení již existujících (nikoliv nativně M2M) řešení.

### **Zprostředkovatel komunikace - broker**

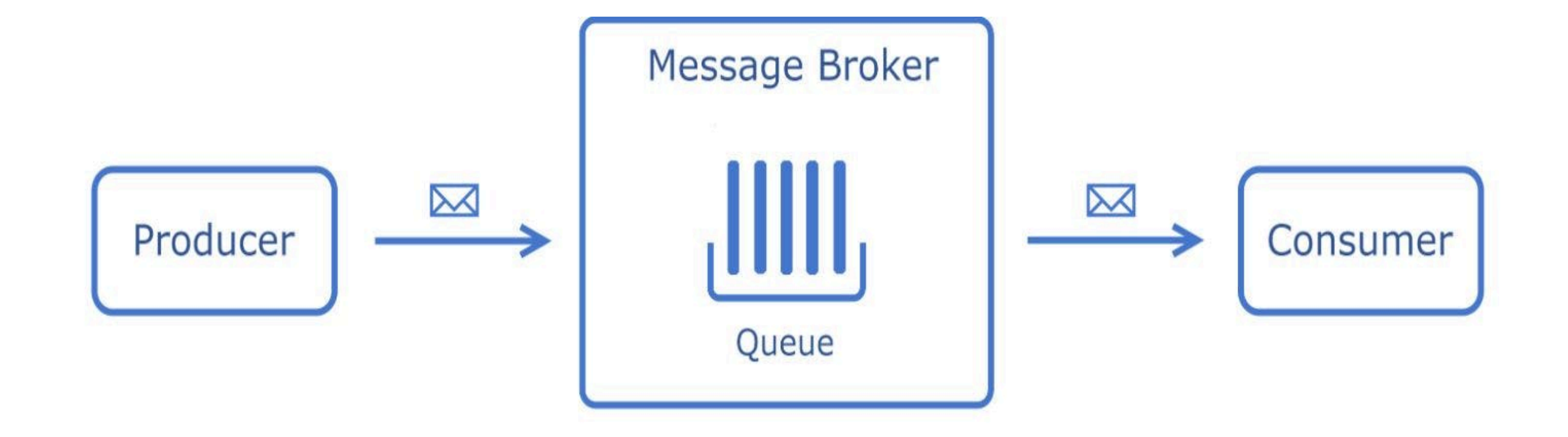

# **K čemu broker slouží?**

- **Asynchronní komunikace:** Umožňuje různým částem systému komunikovat bez nutnosti okamžité reakce, což vede k efektivnějšímu využívání zdrojů.
- **Oddělení služeb:** Umožňuje nezávislý provoz služeb, což snižuje složitost systému a zvyšuje jeho udržovatelnost a škálovatelnost.
- **Vyrovnávání zátěže:** Rozděluje zprávy rovnoměrně mezi různé služby nebo pracovníky, čímž pomáhá řídit pracovní zátěž a zlepšuje výkon systému.
- **Zachování pořadí:** Některé fronty zpráv mohou zajistit, aby byly zprávy zpracovány v pořadí, v jakém byly odeslány, což je pro specifické aplikace klíčové.

# **Vlastnosti brokerů**

- **Škálovatelnost:** Usnadňuje snadné škálování aplikací přidáním dalších konzumentů nebo prostředků pro zpracování zvýšeného toku zpráv.
- **Omezování rychlosti a škrcení:** Řídí rychlost zpracování zpráv, což je důležité pro správu zdrojů a prevenci přetížení systému.
- **Schopnost rozfázování:** Fronty zpráv často obsahují mechanismus fan-out, který umožňuje doručit jednu zprávu více konzumentům nebo službám současně.
- **Perzistence dat:** Nabízí možnost ukládat zprávy na disk nebo do paměti, dokud nejsou úspěšně zpracovány, což zajišťuje, že data nebudou ztracena v případě selhání systému.
- **Filtrování a směrování zpráv:** Umožňuje směrování nebo filtrování zpráv na základě specifických kritérií nebo obsahu, což umožňuje cílenější a efektivnější zpracování.

# **Komunikační modely**

- Obecně lze řící, že existují dva hlavní modely komunikace, **Point-to-Point** a **Publish-Subscribe**.
- Nicméně, některé komunikační protokoly a brokery, které je podporují, využívají další komponentu nazvanou **Exchange** pro směrování.
	- V tomto případě jsou zprávy nejprve publikovány do výměny (Exchange) v rámci brokera.
	- Exchange, působící jako směrovací agent, přeposílá tyto zprávy do příslušné fronty podle svých směrovacích pravidel.

# **Point to point**

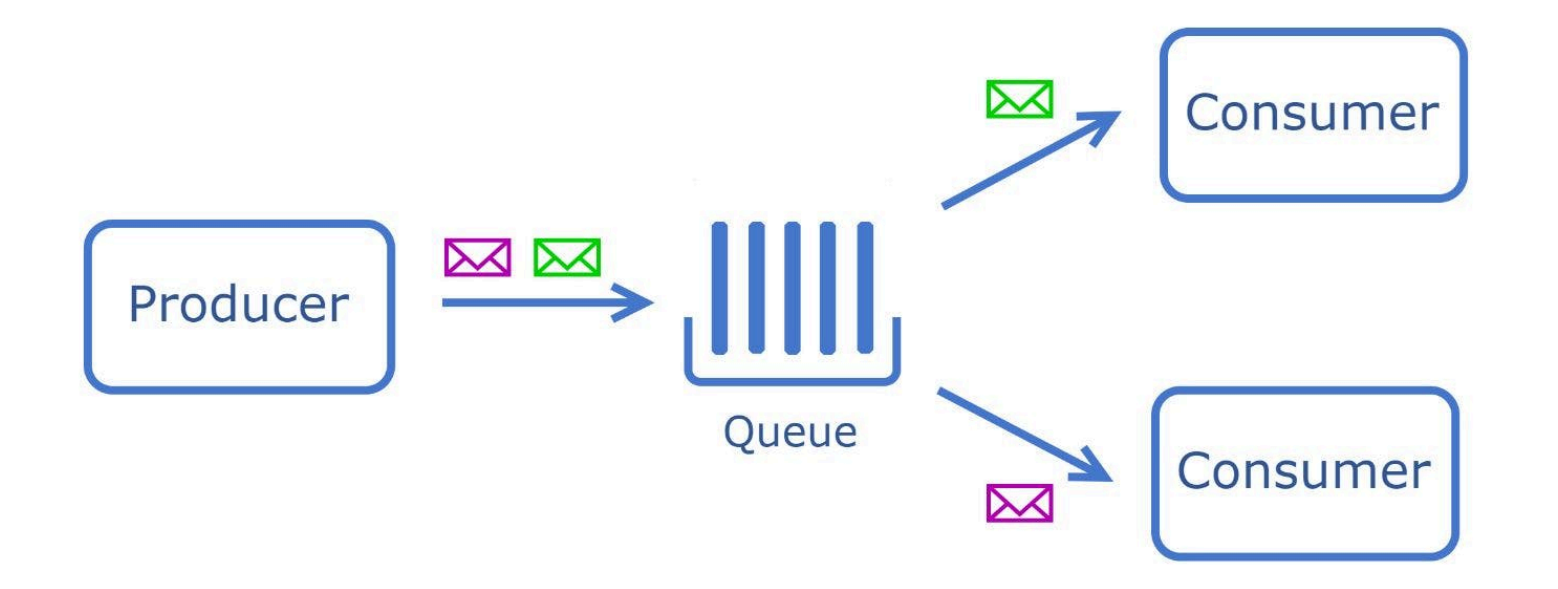

- Zprávy odeslané producentem jsou umístěny do fronty a jsou spotřebovány jedním spotřebitelem.
- To zajišťuje, že každá zpráva je zpracována pouze jednou jedním příjemcem.

### **Publish-Subscribe**

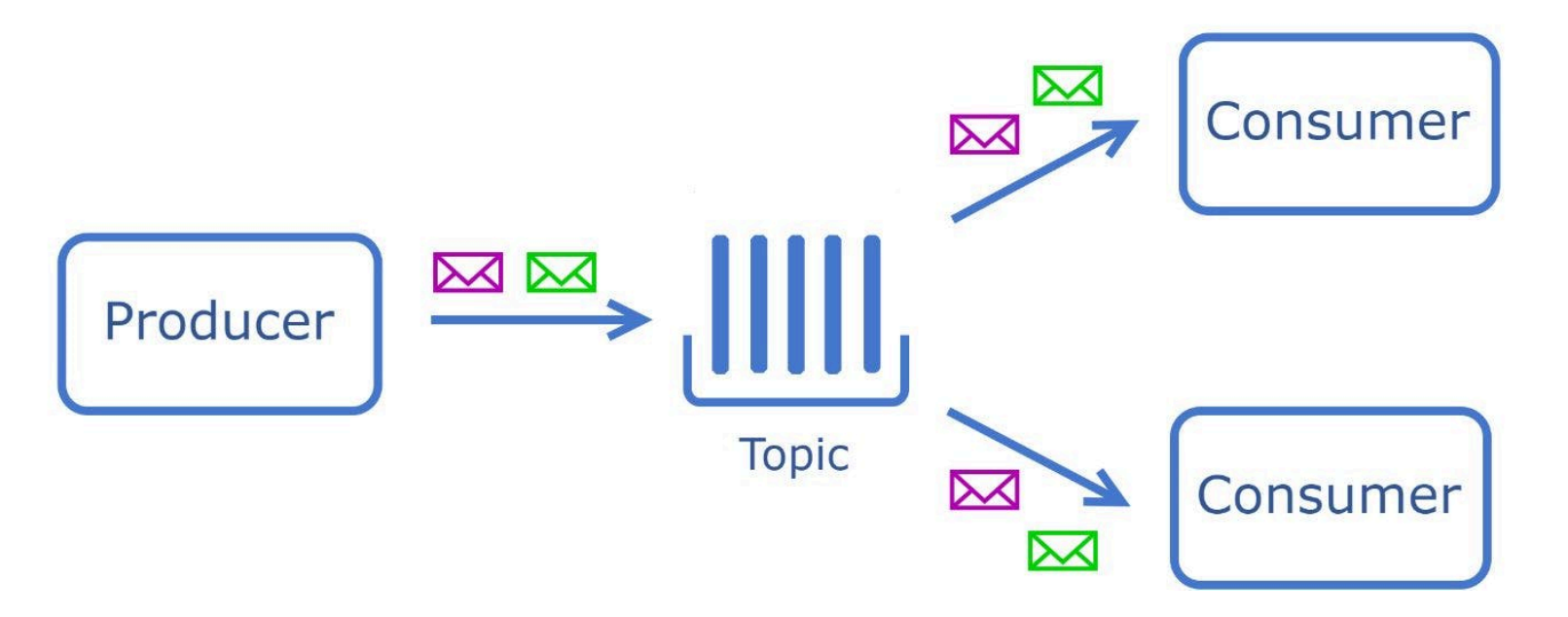

- Zprávy jsou publikovány do konkrétního tématu, nikoli do fronty.
- K jednomu tématu se může přihlásit více konzumentů a přijímat zprávy vysílané do tohoto tématu.

# **Direct Exchange**

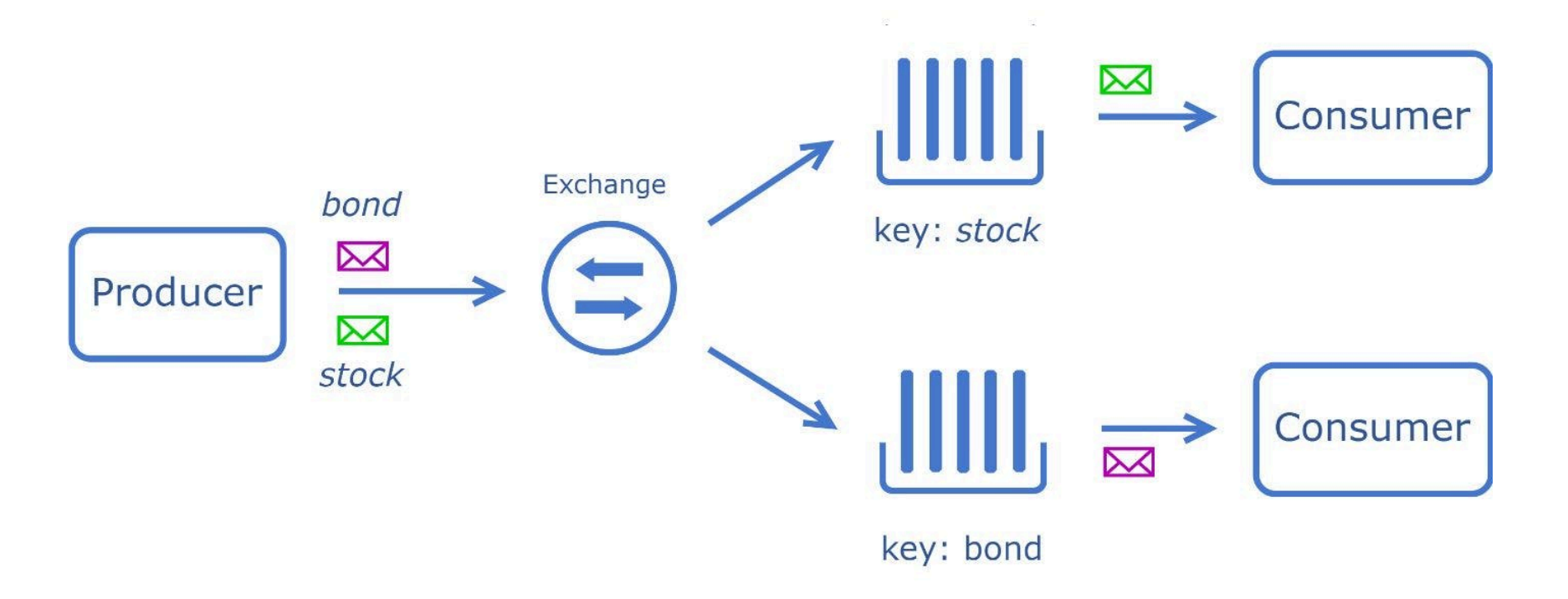

Zpráva je směrována do front, jejichž vazební klíč se shoduje se směrovacím klíčem zprávy.

# **Topic Exchange**

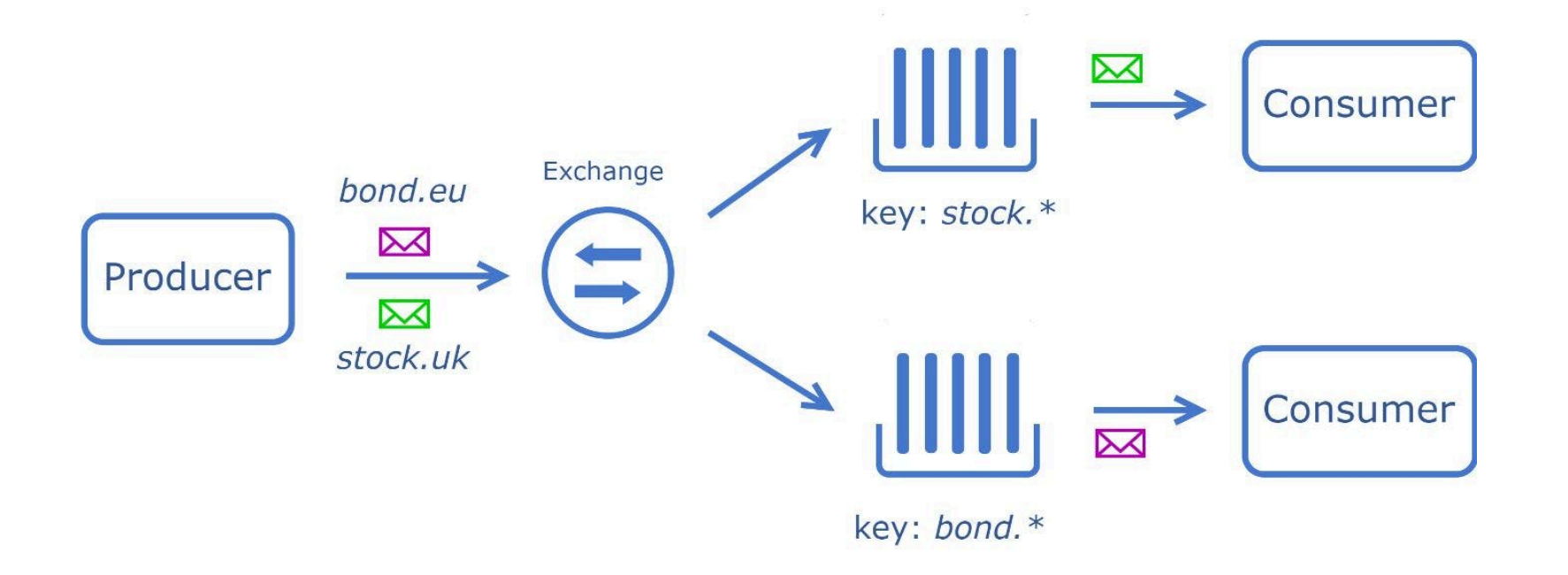

Doručuje zprávy do jedné nebo více front na základě přiřazení témat.

# **Fanout Exchange**

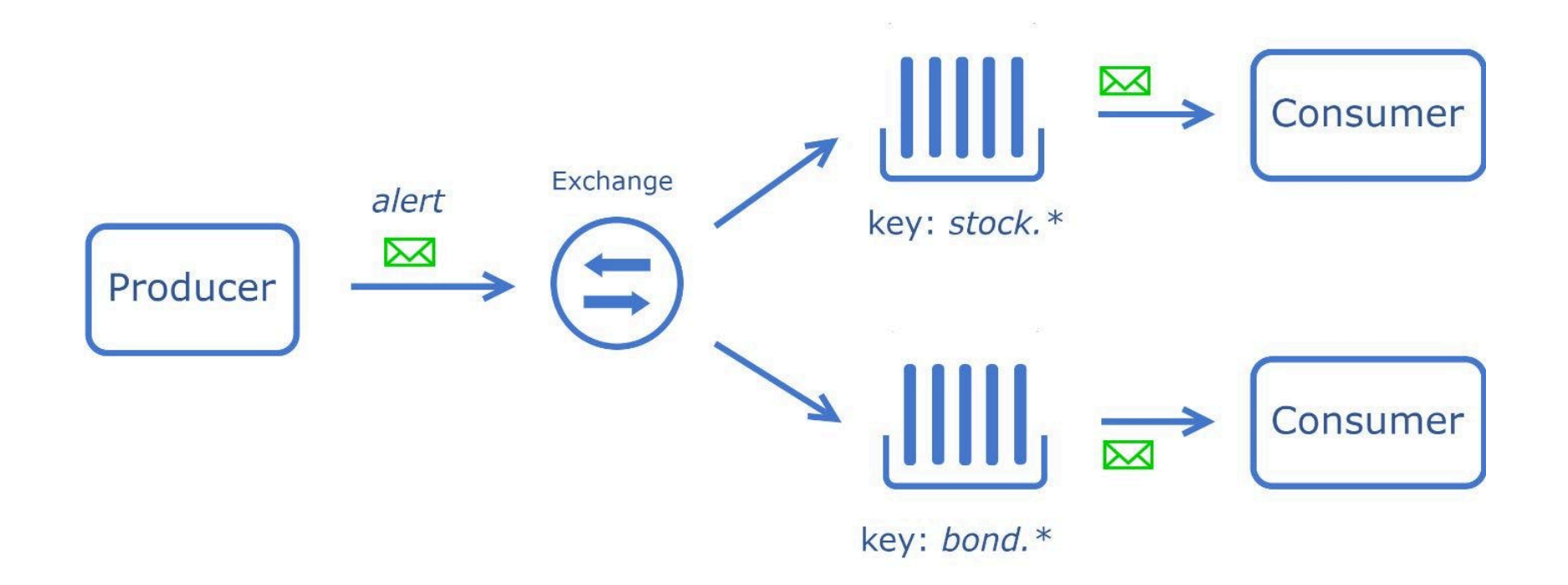

Doručuje zprávy do všech front, které jsou k němu vázány.

### **Header exchange**

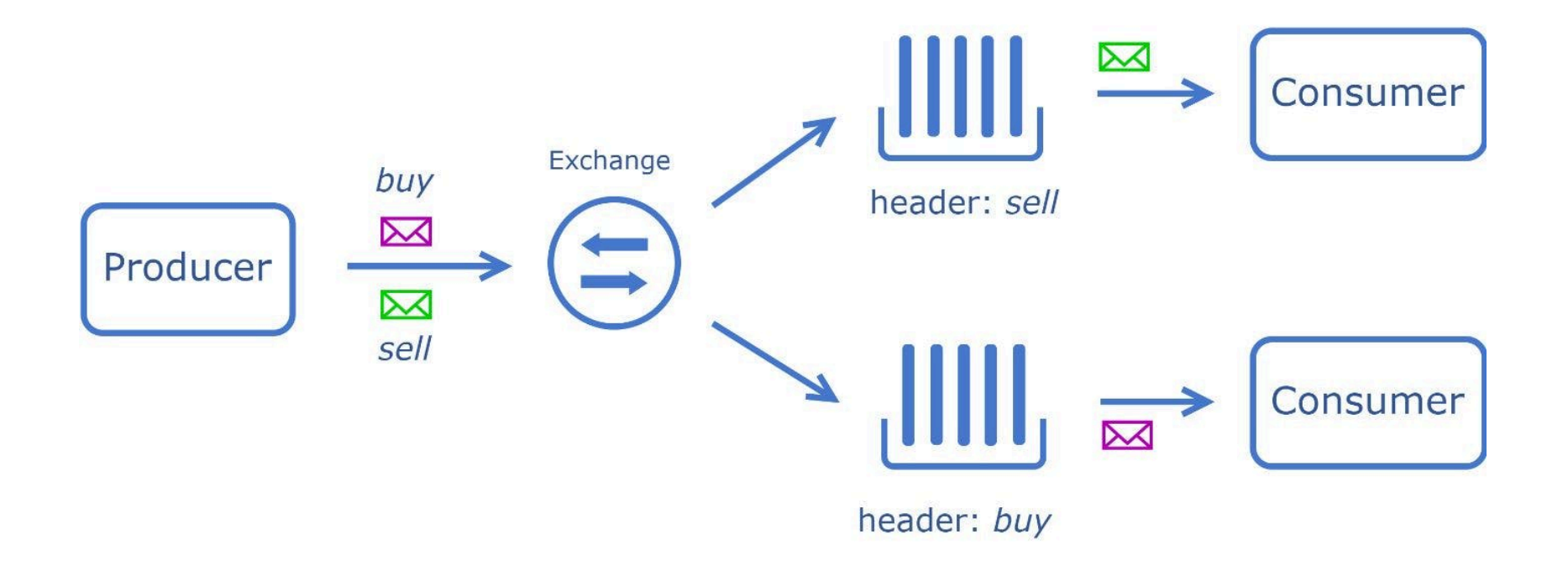

Doručuje zprávy na základě více atributů vyjádřených jako hlavičky.

### **Dead Letter**

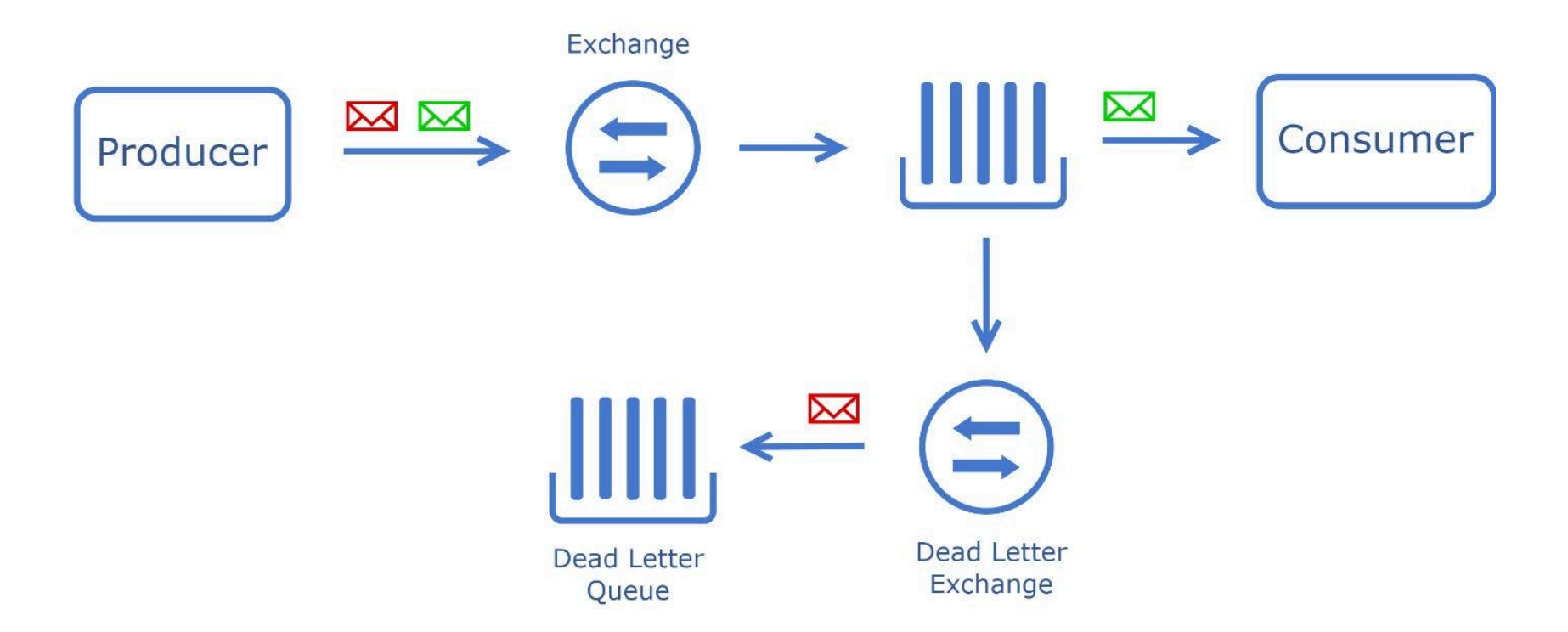

Fronty mrtvých dopisů shromažďují zprávy, které nemohly být úspěšně zpracovány z různých důvodů, jako jsou chyby při zpracování, vypršení platnosti zprávy nebo problémy s doručením.

# <span id="page-15-0"></span>**Protokoly pro zasílání zpráv**

- 1. [AMQP \(Advanced Message Queuing Protocol\)](#page-16-0)
- 2. [COAP \(Constrained Application Protocol\)](#page-18-0)
- 3. [MQTT \(Message Queue Telemetry Transport\)](#page-27-0)
- 4. [STOMP \(Simple Text Oriented Messaging Protocol\)](#page-39-0)
- 5. [Kafka protocol](#page-41-0)
- 6. [ZMTP \(ZeroMQ Message Transport Protocol\)](#page-43-0)

# <span id="page-16-0"></span>**AMQP (Advanced Message Queuing Protocol)**

- Otevřený standardní protokol pro aplikace v oblasti finančních systémů, enterprise a business procesů.
- Založen na protokolu TCP s dalšími mechanismy spolehlivosti (at-most-once, atleast-once nebo once-delivery).
- · Bezpečnost: TLS/SSL, [SASL,](https://cs.wikipedia.org/wiki/Simple_Authentication_and_Security_Layer) PLAIN
- Podporuje jak komunikaci typu point-to-point, tak komunikační paradigmata publish-subscribe.
- Programovatelný protokol: některé entity a schémata směrování jsou primárně definovány aplikacemi.

### **AMQP architektura**

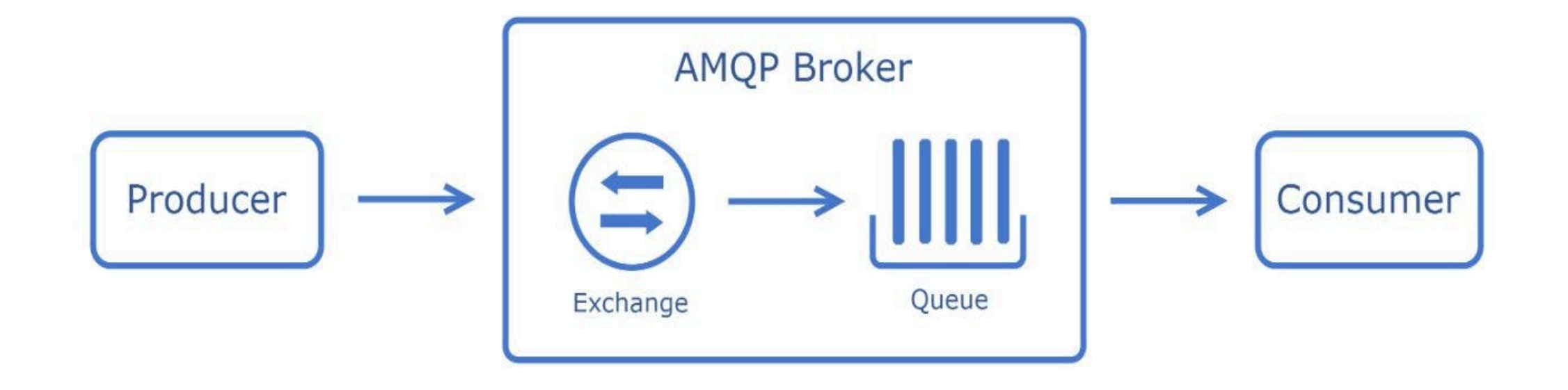

Vytváří fronty zpráv, kde zpráva čeká, dokud ji odběratel nepřečte

# <span id="page-18-0"></span>**COAP (Constrained Application Protocol)**

- Protokol založený na modelu REST
	- Manipuluje se zdroji pomocí stejných metod jako HTTP
- Využívá UDP transportní protokol
	- Režie protokolu TCP je příliš vysoká a jeho řízení toku není vhodné pro krátkodobé transakce.
- UDP má nižší režii a podporuje vícesměrové vysílání, ale datagramy
	- $\circ$  se mohou ztratit
	- mohou být duplikovány
	- mohou dorazit v nesprávném pořadí

### **COAP architektura**

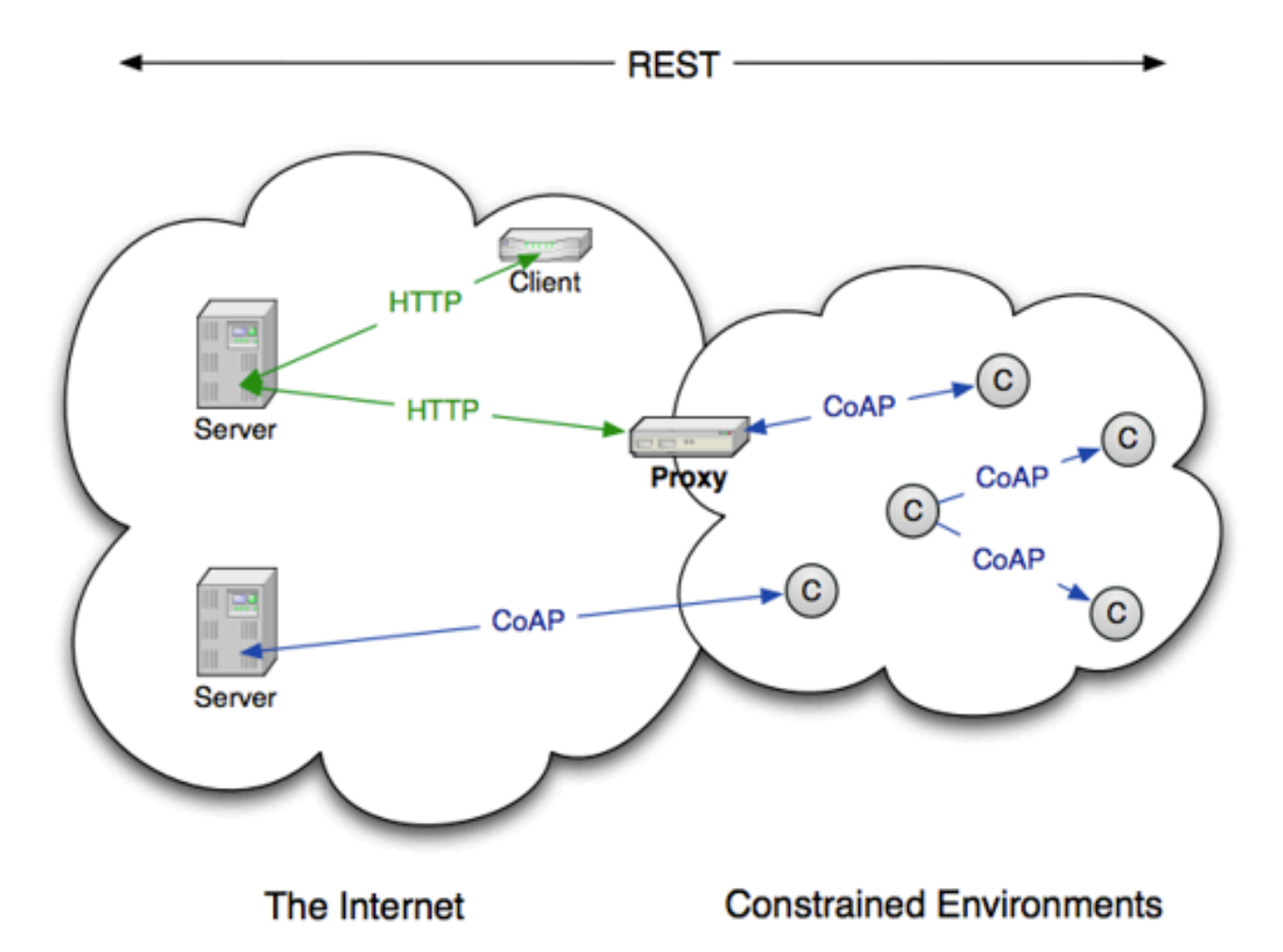

# **COAP protokol**

- Rozdělen do dvou dílčích vrstev
	- o request/response
		- GET, PUT, POST a DELETE
	- zprávy
		- **SUCCESS, CLIENT ERROR, SERVER ERROR**
- Čtyři typy zpráv:
	- S potvrzením (confirmable) vyžaduje ACK
	- Bez potvrzení (non-confirmable) není třeba ACK
	- Potvrzení (ACK)
		- Reset indikuje, že byla přijata zpráva, ale chybí kontext pro zpracování
		- Prázdná pouze hlavička o velikosti 4B

### **Příklad COAP komunikace**

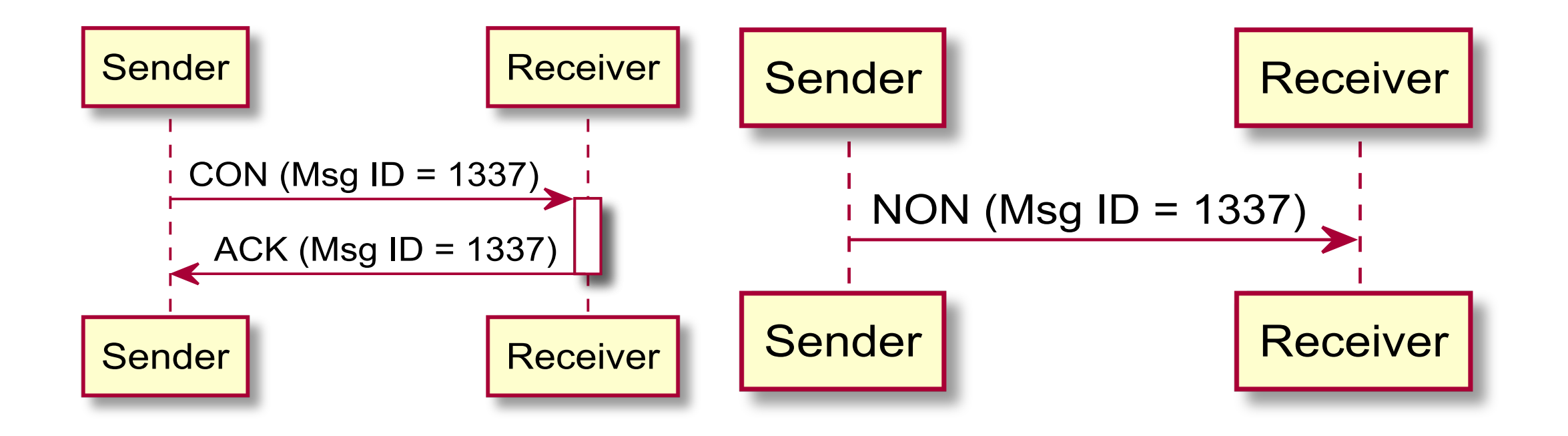

# **COAP protokol**

- Každý dotaz má unikátní URI
- Specifikace a detaily: <https://coap.me/>
- Rozdíly proti HTTP:
	- Založen na protokolu UDP (ale lze použít volitelné mechanismy pro zvýšení spolehlivosti, tj. potvrzování zpráv + zpětné přenosy).
	- Asynchronní paradigma požadavek/odpověď
	- $\circ$  Jiná (kratší) hlavička paketu (viz další slide)
	- Mechanismy zjišťování služeb (service discovery) a proxy

# **COAP zpráva**

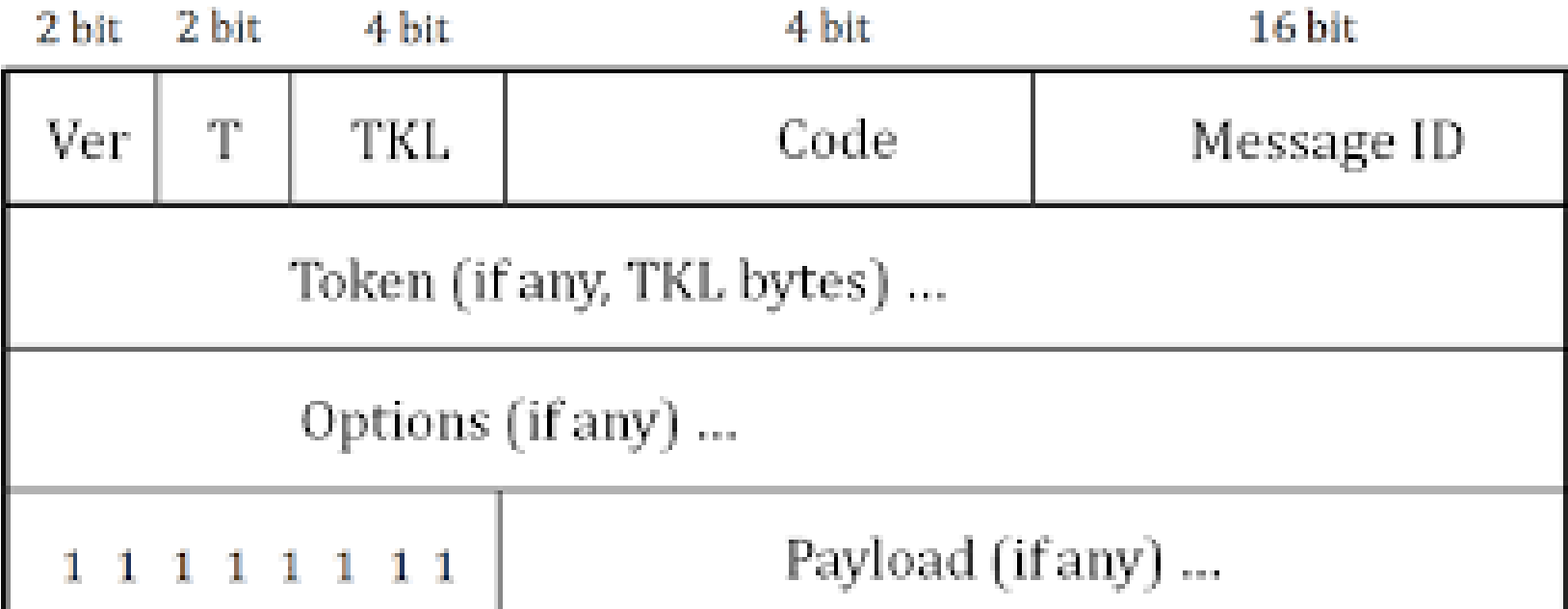

- Token hodnota pro zjištění korelace mezi dotazem a odpovědí
- Message ID páruje CON a ACK zprávy

# **Mechanismy spolehlivosti**

CoAP implementuje některé jednoduché mechanismy spolehlivosti

- 1. Detekce duplicit pro potvrzené (CON) i nepotvrzené (NON) zprávy
- 2. Jednoduchá spolehlivost opakovaného přenosu typu stop-and-wait s exponenciálním zpětným přenosem pro potvrzitelné zprávy
	- Odesílatel přeposílá zprávu Confirmable v exponenciálně rostoucích  $\bigcirc$ intervalech, dokud neobdrží ACK (nebo zprávu RST) nebo dokud nevyčerpá všechny pokusy.

# Odběr dat

Mechanismus OBSERVE umožňuje implementovat mechanismus odběru dat

- 1. Klient požádá o prostředek (GET) s polem Observe Option.
- 2. Server přidá klienta do seznamu pozorovatelů daného prostředku.
- 3. Při každé změně cílového prostředku server informuje všechny jeho pozorovatele.

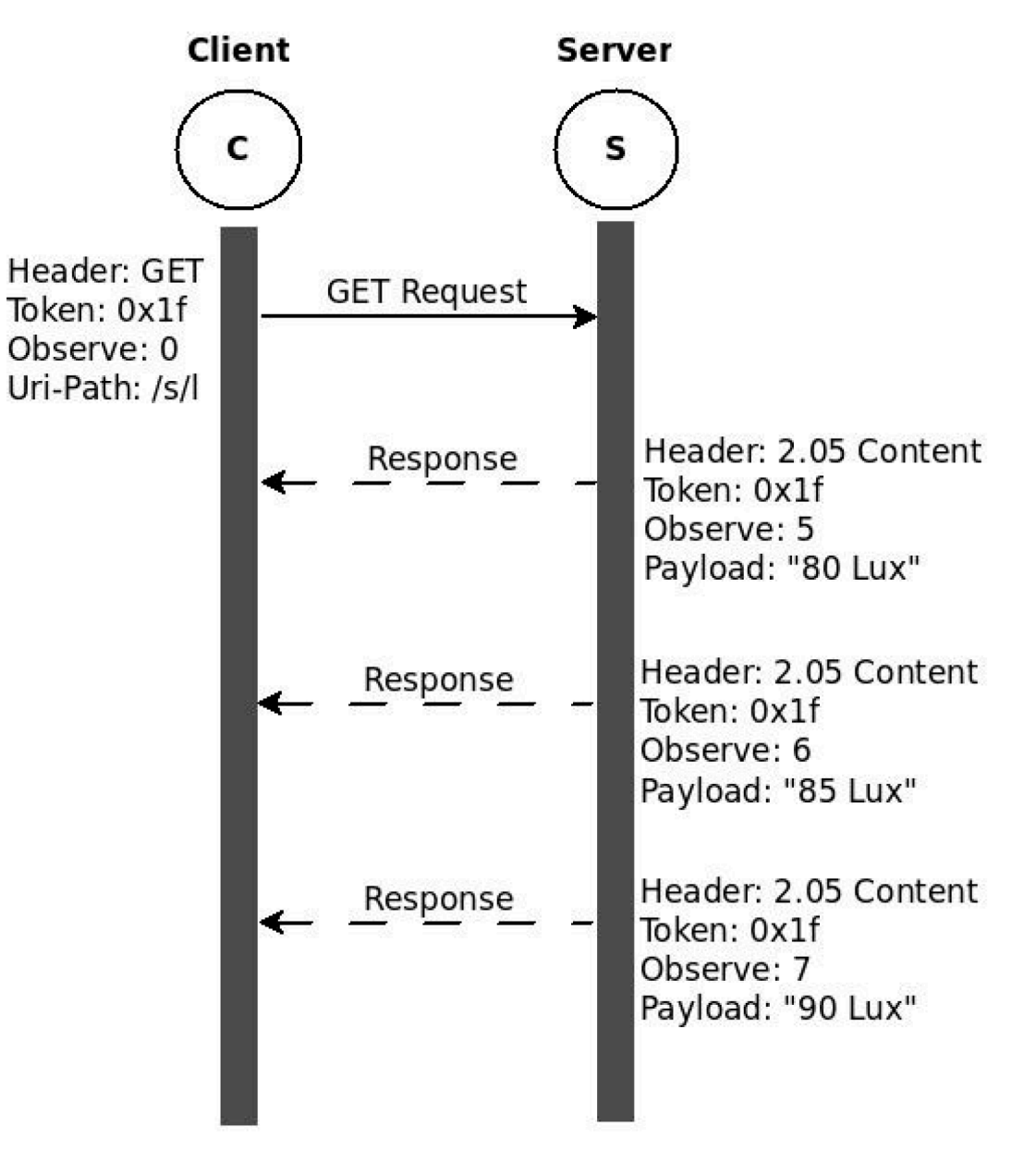

# **Zabezpečení**

- CoAP se při zabezpečení komunikace mezi klientem a serverem spoléhá na protokoly nižší vrstvy.
- Šifrování zpráv na vrstvě TSP (DTLS Datagram Transport Layer Security) nebo na síťové vrstvě (IPSec).
- Vzhledem k tomu, že protokol CoAP realizuje podmnožinu funkcí protokolu HTTP/1.1, vztahují se bezpečnostní hlediska protokolu HTTP i na protokol CoAP. Kromě toho CoAP představuje některé jedinečné zranitelnosti
	- $\circ$  Proxy servery jsou ze své podstaty man-in-the-middle.
	- Riziko zesílení zpráv a útoků DDoS.
	- Podvržení IP kvůli absenci handshake v UDP.

# <span id="page-27-0"></span>**MQTT (Message Queue Telemetry Transport)**

- Protokol pro nenáročné IoT apliace, domácí automatizaci a mobilní komunikace
- Navržen pro zařízení s omezenou šířkou pásma, nespolehlivou konektivitou a sítě s vysokou latencí
- Původně jej navrhli Andy Stanford-Clark (IBM) a Arlen Nipper v roce 1999 pro propojení telemetrických systémů ropovodů přes satelit.
- Je určen pro sítě TCP/IP
	- $\circ$  pro sítě bez TCP existuje implementace MQTT-SN (NS sensor network)
- Používá datově agnostický textový protokol
- Zajišťuje spolehlivost poskytuje některé mechanismy pro zajištění doručení

# **MQTT broker**

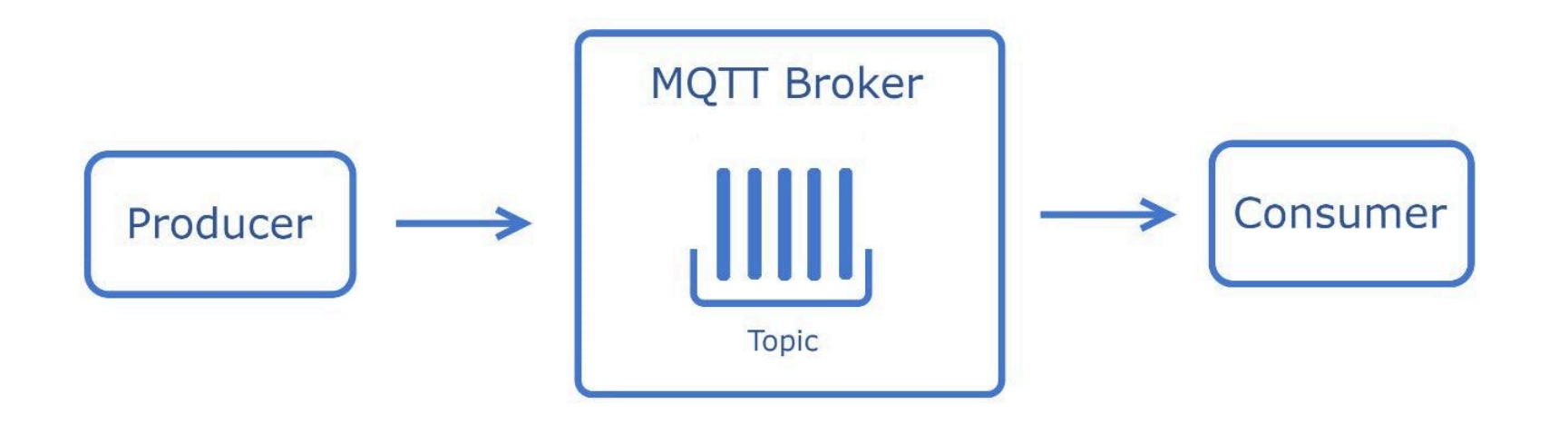

- Broker zajišťuje QoS a může uchovávat zprávy (data)
	- Vydavatel rozhoduje o tom, zda si broker zprávu ponechá.
	- V tomto případě každý odběratel při odběru automaticky obdrží nejnovější hodnotu, takže Broker udržuje jakýsi "stav".

### **MQTT data**

- Zprávy (obsah) jsou uspořádány do témat ve formě stromové struktury  $\circ$  jako je adresářová cesta, oddělovačem je / (lomítko)
- Odběratel se může přihlásit k odběru konkrétního tématu nebo může použít zástupný vzor pro odběr různých témat:
	- [#] znamená celou větev
	- $\circ$  [+] znamená jednoúrovňové

#### **Příklad:**

- Vydavatel vydává např: **CVUT/FEL/209/Sensor/Temperature**
- Odběratel se přihlásí k odběru: **CVUT/FEL/+/Senzor/#**
- Odběratel bude upozorněn vždy, když zařízení odešle informaci o jakémkoli měření (tj. teploty, ale také vlhkosti) provedeném **/Senzor/** někde v budově **CVUT/FEL** (může to být místnost, ale také třeba chodba) 30

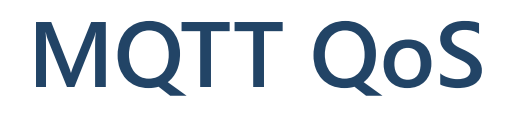

**Level 0** - Neuznaná služba

- Doručeno každému odběrateli maximálně jednou
- Stejné garance doručení jako TCP

**Level 1** - Uznávaná služba

- Zajišťuje doručení zprávy alespoň jednou.
- Broker očekává potvrzení, jinak zprávu znovu odešle

**Level 2** - Zajištěná služba

- Dvoustupňové doručení
- Zajišťuje, že zpráva je každému účastníkovi doručena přesně jednou

# **Další vlastnosti MQTT**

- Příznak čisté relace (volitelný) trvanlivá připojení:
	- Pokud je **true**, Broker odstraní všechny klientské odběry při odpojení klienta.
	- Pokud je false, spojení zůstane nečinné a všechny zprávy se shromažďují (QoS v závislosti na typu připojení) a doručeny, jakmile je připojení obnoveno.
- Klient může brokerovi nařídit, aby ho nechal odeslat konkrétní téma (nebo témata), když se objeví neočekávané spojení.
	- Zjištění selhání/havárie: vhodné např. pro kritické a bezpečnostní systémy
- Bezpečnost
	- $\circ$  Slabá uživatelská jména a hesla zasílána v prostém textu
	- Lze využít zabezpečený kanál (SSL/TLS)

# **MQTT protokol**

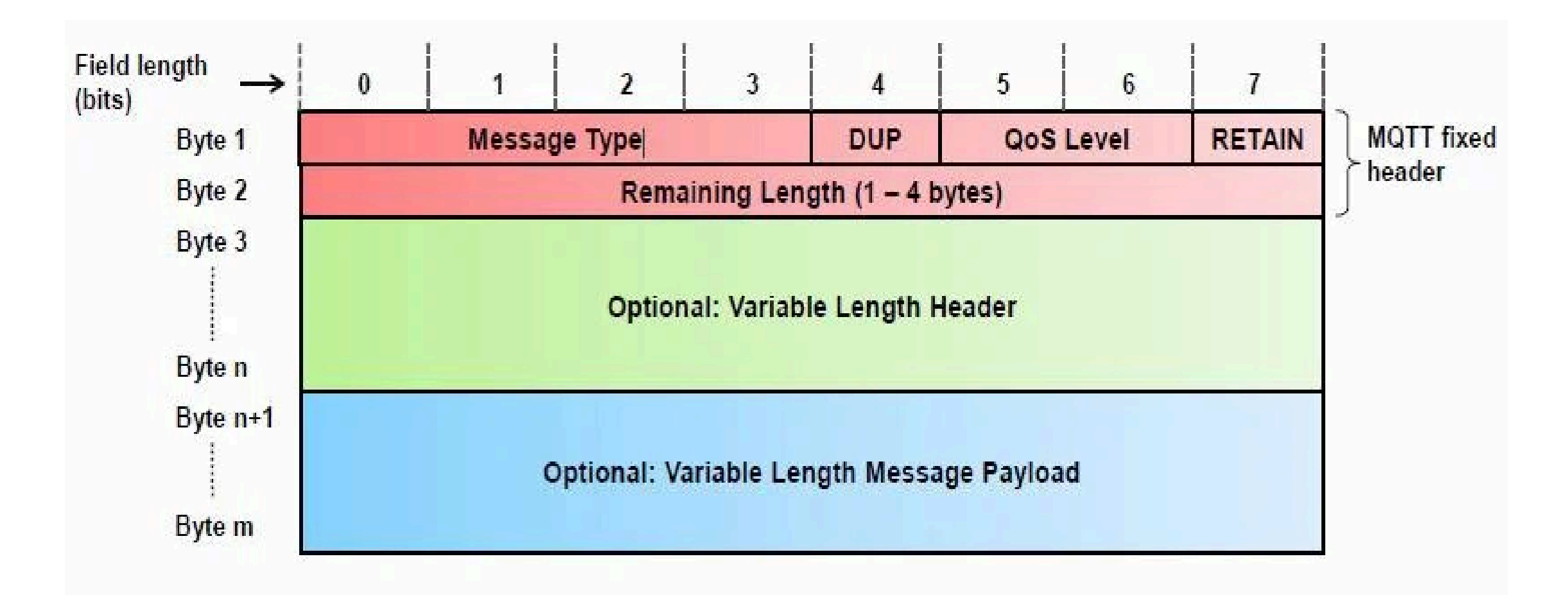

# **Typy MQTT zpráv**

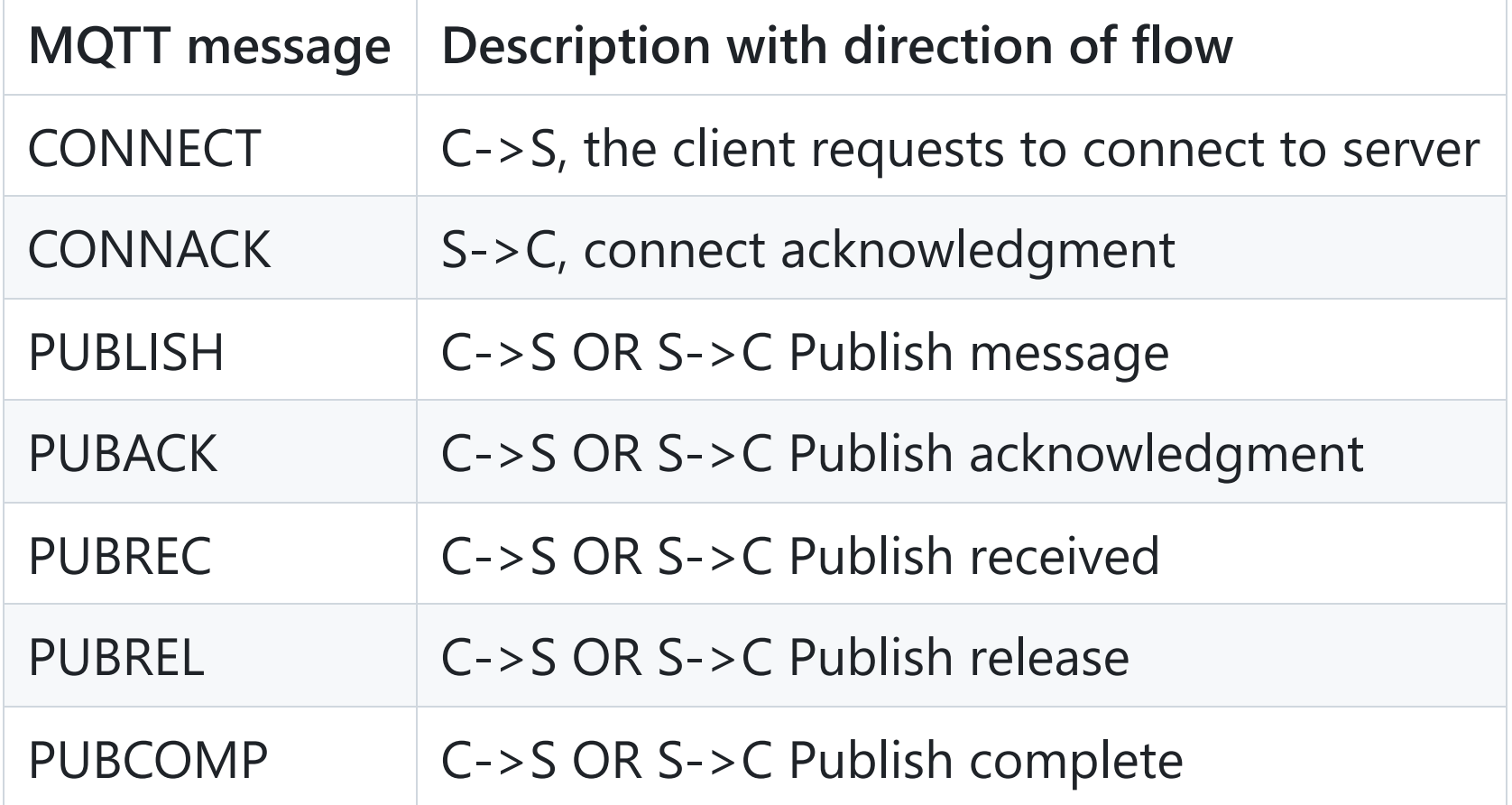

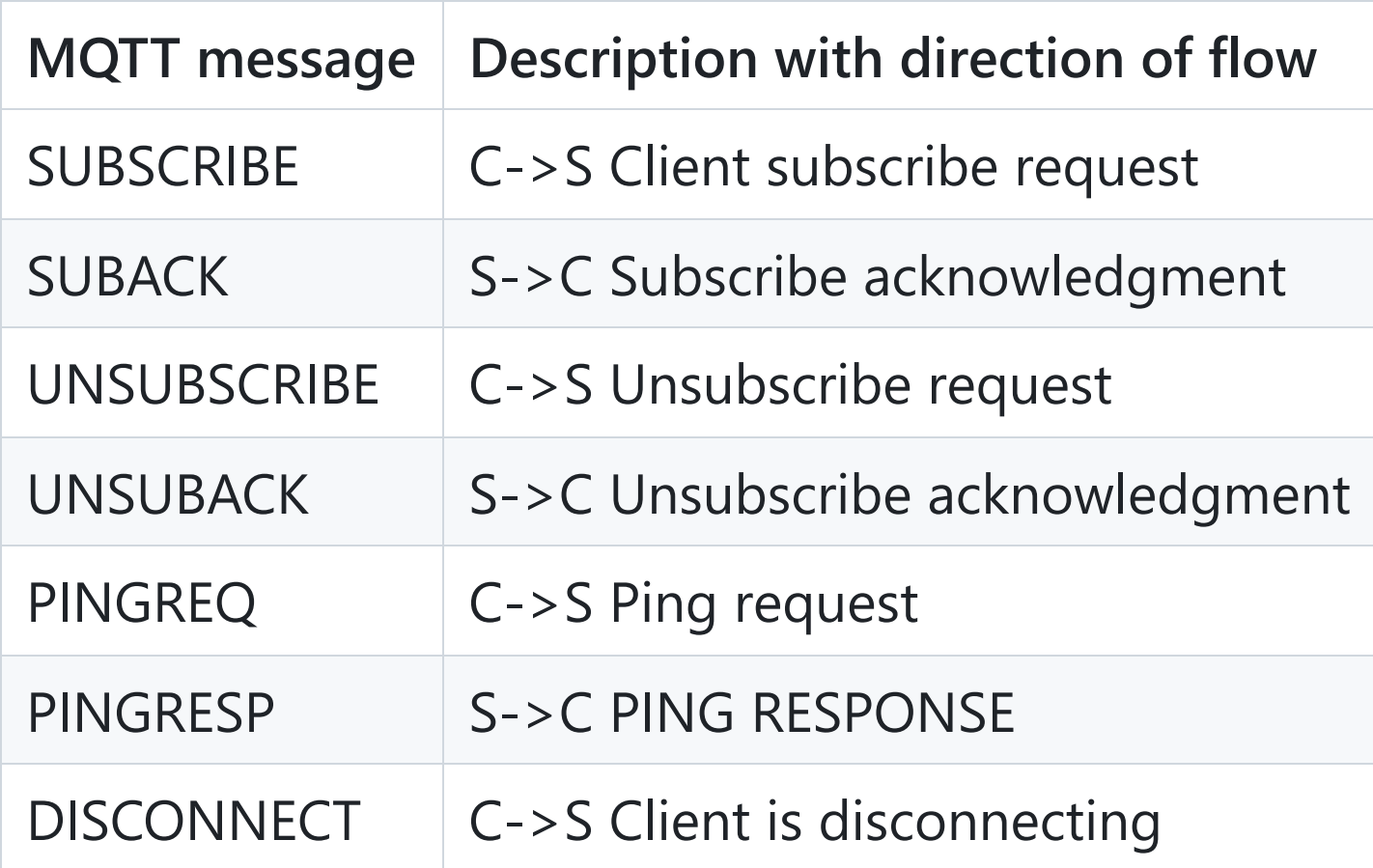

# **MQTT subscribe v Pythonu**

```
import paho.mqtt.client as paho
def on_message(mosq, obj, msg):
    print ("%-20s %d %s" % (msg.topic, msg.qos, msg.payload))
   # mosq.publish('pong', 'ack', 0)
def on publish(mosq, obj, mid):
    pass
if name == ' main ':client = paho.Client()
    client.on_message = on_message
    # client.on_publish = on_publish
   #client.tls set('root.ca', certfile='c1.crt', keyfile='c1.key')
    client.connect("127.0.0.1", 1883, 60)
   # client.subscribe("kids/yolo", 0)
    # client.subscribe("adult/#", 0)
    client.subscribe("#", 0)
```
# **MQTT publish v Pythonu**

```
import paho.mqtt.publish as publish
```

```
msgs = [{'topic': "CVUT/FEL/209/Temperature", 'payload': "23"},
        {'topic': "CVUT/FEL/209/Humidity", 'payload': "60"}]
```

```
host = "localhost"
```
 $if$  name ==  $'$  main  $':$ # publish a single message publish.single(topic="CVUT/FEL/209/test", payload="test", hostname=host)

```
# publish multiple messages
publish.multiple(msgs, hostname=host)
```
### **MQTT ve Flasku**

from flask import Flask from flask\_mqtt import Mqtt

```
app = Flask(\text{name})# use the free broker from HIVEMQ
app.config['MQTT_BROKER_URL'] = 'broker.hivemq.com'
# default port for non-tls connection
app.config['MQTT_BROKER_PORT'] = 1883# set the username here if you need authentication for the broker
app.config['MQTT_USERNAME'] = ''
# set the password here if the broker demands authentication
app.config['MQTT_PASSWORD'] = ''
# set the time interval for sending a ping to the broker to 5 seconds
app.config['MQTT KEEPALIVE'] = 5# set TLS to disabled for testing purposes
app.config['MQTT TLS ENABLED'] = False
```

```
mqtt = Mqtt()
```
### **MQTT subscribe/publish ve Flasku**

```
mqtt.subscribe('home/mytopic')
```

```
@mqtt.on_connect()
def handle_connect(client, userdata, flags, rc):
    mqtt.subscribe('home/mytopic')
```

```
@mqtt.on_message()
def handle_mqtt_message(client, userdata, message):
    data = dict(topic=message.topic,
        payload=message.payload.decode()
    \sum
```

```
mqtt.unsubscribe('home/mytopic')
mqtt.unsubscribe_all()
```
mqtt.publish('home/mytopic', 'hello world')

### <span id="page-39-0"></span>**STOMP (Simple Text Oriented Messaging Protocol)**

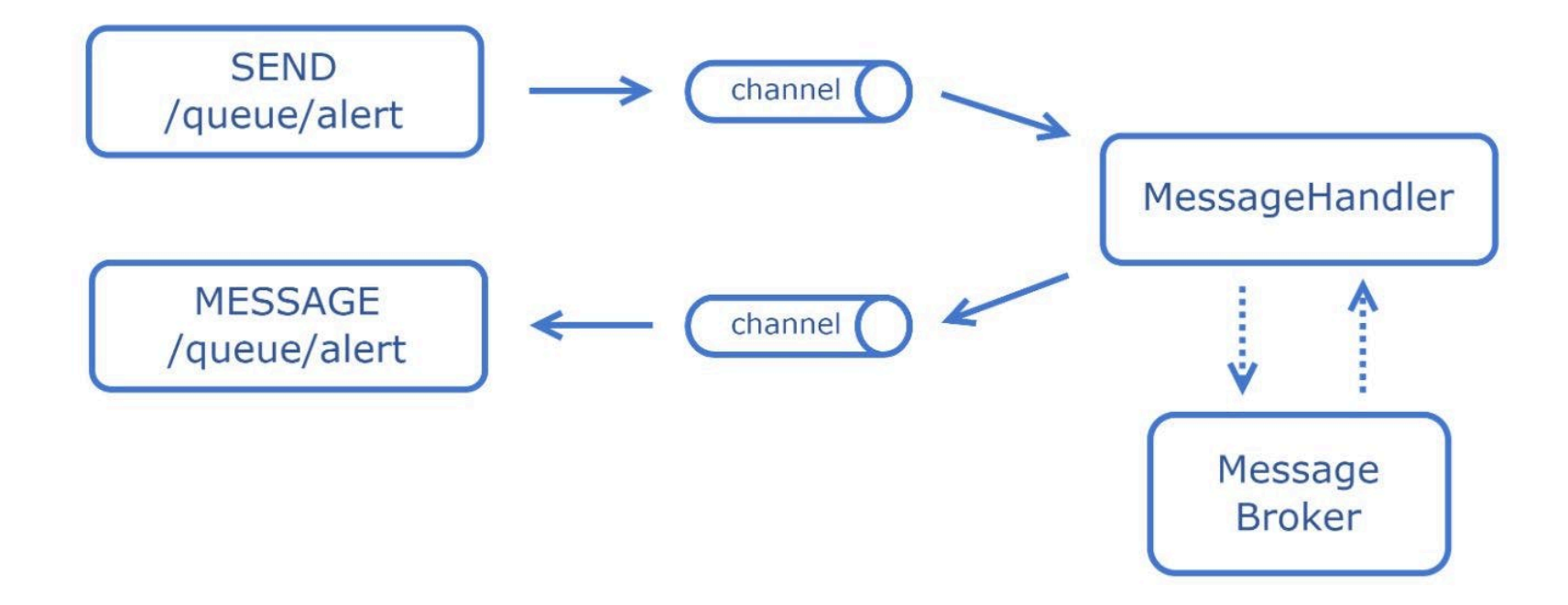

Jednoduchý, na textu založený protokol, který se snadno implementuje a je vhodný pro scénáře, kde pokročilé funkce zasílání zpráv nejsou prioritou.

# **STOMP (Simple Text Oriented Messaging Protocol)**

- **Případy použití:** Prostředí pro rychlý vývoj a jednoduché aplikace pro zasílání zpráv
- **Model zasílání zpráv:** point-to-point, publish-subscribe
- **Zabezpečení:** PLAIN; spoléhá se na základní transportní protokol.
- **Adresování:** Adresace založená na rámcích se záhlavími pro cíl, typ obsahu atd.
- **Architektura:** broker

<https://stomp.github.io/>

### <span id="page-41-0"></span>**Kafka Protocol**

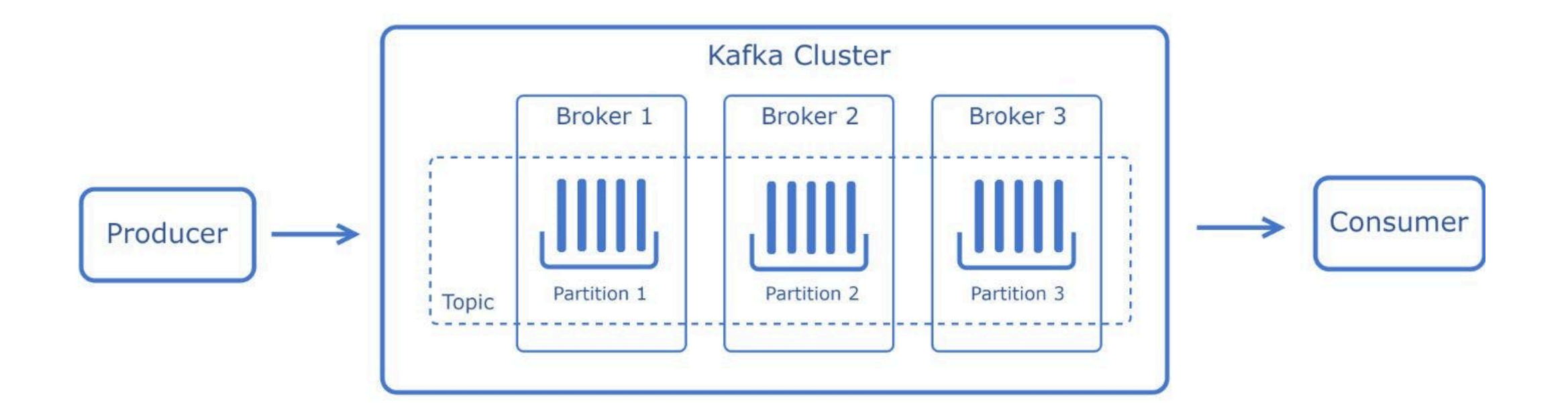

Spojen s Apache Kafka, distribuovanou streamovací platformou schopnou zpracovávat datové toky s vysokou propustností.

### **Kafka Protocol**

- **Případy použití:** Analýza v reálném čase, datové pipelines, aplikace pro zpracování datových toků
- **Model zasílání zpráv:** publish-subscribe
- **Zabezpečení:** SSL/TLS, SASL
- **Adresování:** Adresace založená na tématech s rozdělením pro škálovatelnost.
- **Architektura:** Distribuovaná architektura systému se zprostředkovateli a koordinací.

### <span id="page-43-0"></span>**ZMTP (ZeroMQ Message Transport Protocol)**

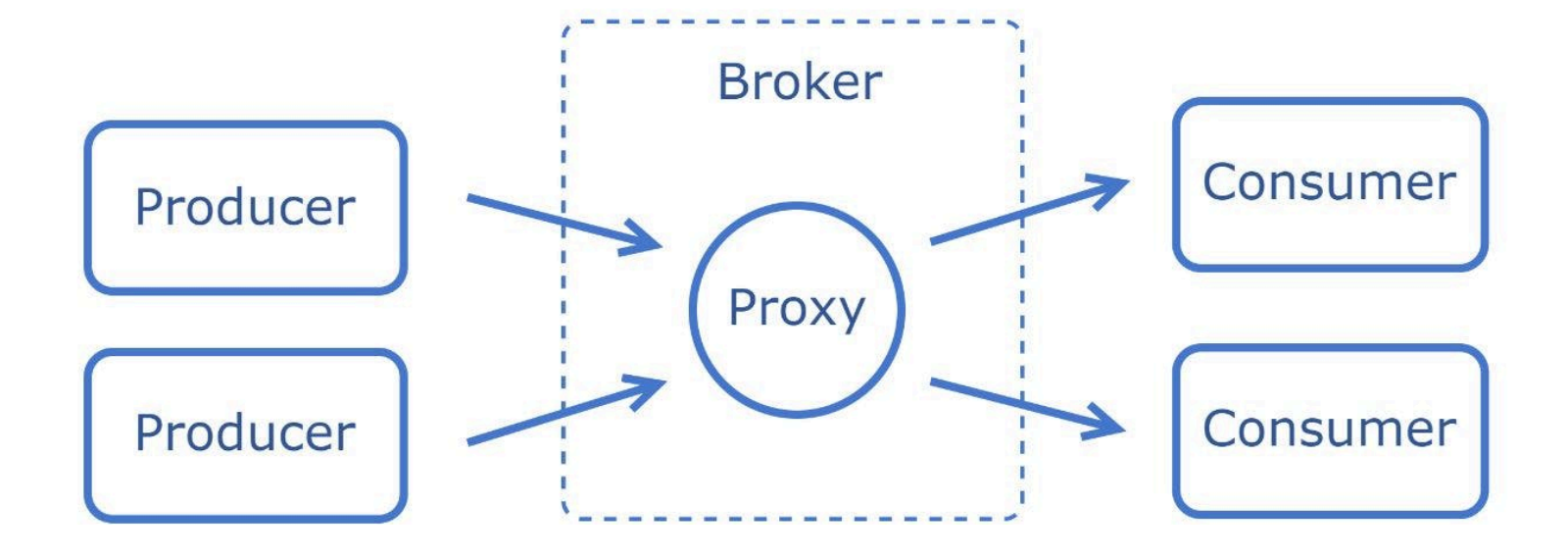

Vysoce výkonná knihovna pro asynchronní zasílání zpráv pro vytváření škálovatelných distribuovaných aplikací.

### **ZMTP (ZeroMQ Message Transport Protocol)**

- **Případy použití:** Aplikace s vysokou propustností a nízkou latencí, architektura mikroslužeb.
- **Model přenosu zpráv:** request-response, publish-subscribe, pipeline, exclusive pair atd.
- **Zabezpečení:** PLAIN, CurveZMQ a ZAP.
- **Adresování:** Flexibilní adresování pomocí soketů
- **Architektura:** Založená na knihovně, umožňující návrh bez zprostředkovatele nebo různé zprostředkované konfigurace.

# <span id="page-45-0"></span>**Brokery**

- 1. [ActiveMQ](#page-46-0)
- 2. [RabbitMQ](#page-51-0)
- 3. [Apache Kafka](#page-56-0)
- 4. [ZeroMQ](#page-62-0)
- 5. [Další brokery](#page-66-0)

# <span id="page-46-0"></span>**A ctiv e M Q**

- Open-source, víceprotokolový zprostředkovatel zpráv založený na jazyce Java navržený společností Apache.
- Robustnosní a flexibilní, podporuje různé protokoly pro zasílání zpráv a klienty.

<https://activemq.apache.org/>

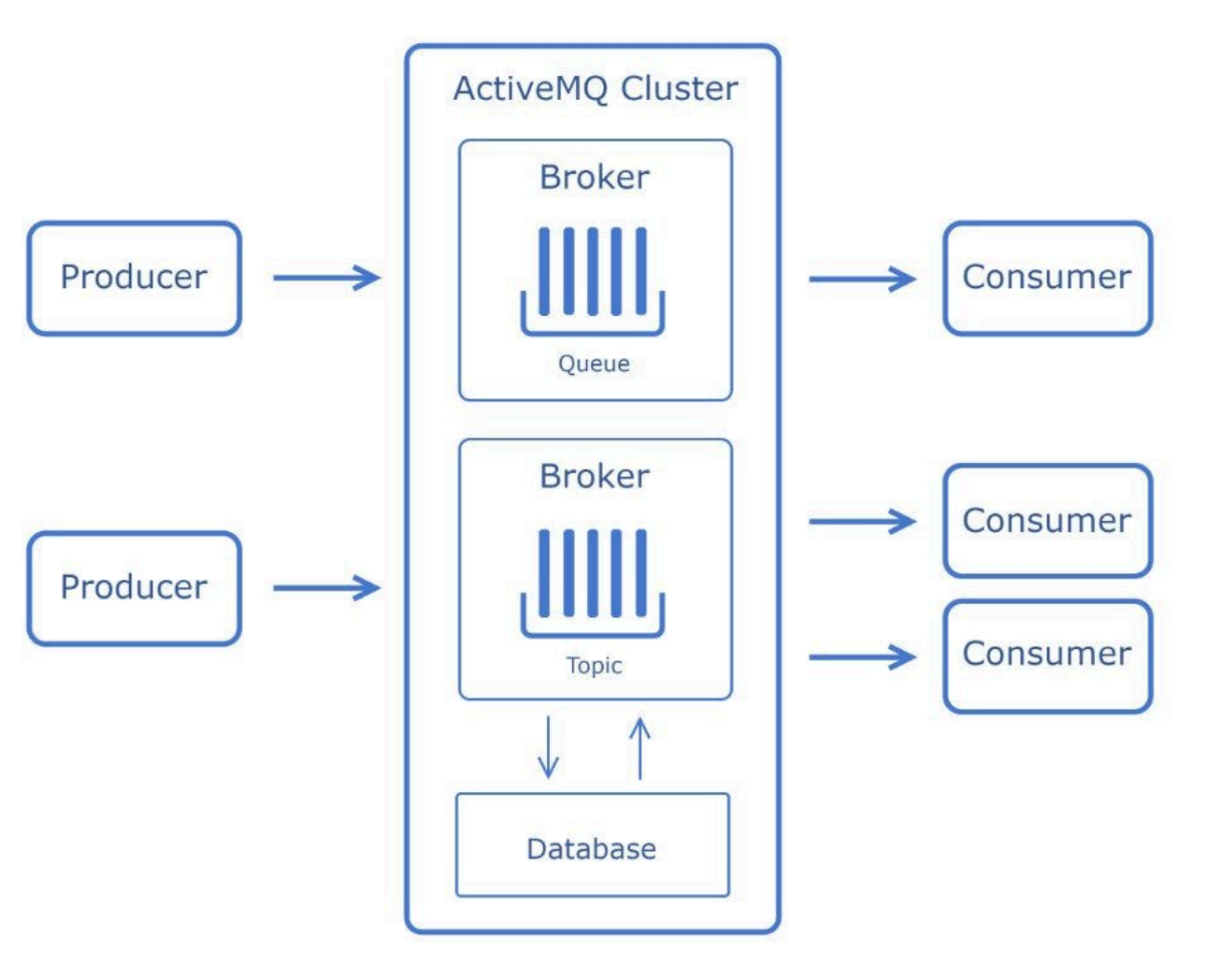

- Podporuje širokou škálu protokolů pro zasílání zpráv, včetně AMQP, MQTT, OpenWire, STOMP a JMS (Java Message Service).
- Využívá architekturu brokerů, kde centrální broker zajišťuje směrování, doručování a řazení zpráv do fronty.
- Nabízí možnosti perzistence zpráv, včetně databázového úložiště (pro trvanlivost) a úložiště souborového systému, které podporuje scénáře s vysokým výkonem i trvanlivostí.
- Podporuje clustering a vyvažování zátěže, což umožňuje vysokou dostupnost a škálovatelnost.
- Poskytuje různé možnosti potvrzování zpráv, čímž zvyšuje spolehlivost zpráv.

# **Nevýhody**

- ActiveMQ je sice robustní, ale nemusí se vyrovnat výkonu některých novějších zprostředkovatelů zpráv, zejména ve scénářích s extrémně vysokými požadavky na propustnost.
- Může být obtížné konfigurovat a spravovat, zejména v clusterových konfiguracích.
- Může vyžadovat značné prostředky, zejména při velkém zatížení, pro optimální výkon.
- V porovnání s některými novějšími zprostředkovateli mohou být nástroje pro správu méně komplexní a uživatelsky přívětivé.

# **AMPQ v Pythonu**

import time

```
import sys
import stomp
# Create a Listener class inheriting the stomp.ConnectionListener class
class Listener(stomp.ConnectionListener):
# Override the methods on error and on message provides by the parent class
    def on_error(self, headers, message):
        print('received an error "%s"' % message)
    def on message(self, headers, message):
        print('received a message "%s"' % message)
# Decare hosts as an array of tuples containing the ActiveMQ server IP
# address or hostname and the port number
hosts = [('localhost', 61616)]
```
# Create a connection object by passing the hosts as an argument conn = stomp. Connection (host and ports=hosts)

# Tell the connection object to listen for messages using the Listener class we created above conn.set\_listener('', Listener())

```
# Initiate the connection with the credentials of the ActiveMQ server
conn.start()
conn.connect('admin', 'admin', wait=True)
```

```
# Register a consumer with ActiveMQ. This tells ActiveMQ to send all
# messages received on the queue 'queue-1' to this listener
conn.subscribe(destination='/queue/queue-1', id=1, ack='auto')
```
# Act as a message producer and send a message the queue queue-1 # The actual message to be sent is picked up from the command line arguments conn.send(body=' '.join(sys.argv[1:]), destination='/queue/queue-1')

```
# When this message is received by the listener, it will be handled
# by the on message method we defined above.
time.sleep(2)
conn.disconnect()
```
### <span id="page-51-0"></span>**Ra b bitM Q**

- Je napsán v jazyce Erlang.
- Postaven na frameworku Open Telecom Platform.
- Asynchronní komunikace mezi distribuovanými systémy prostřednictvím různých protokolů, především pak AMQP.

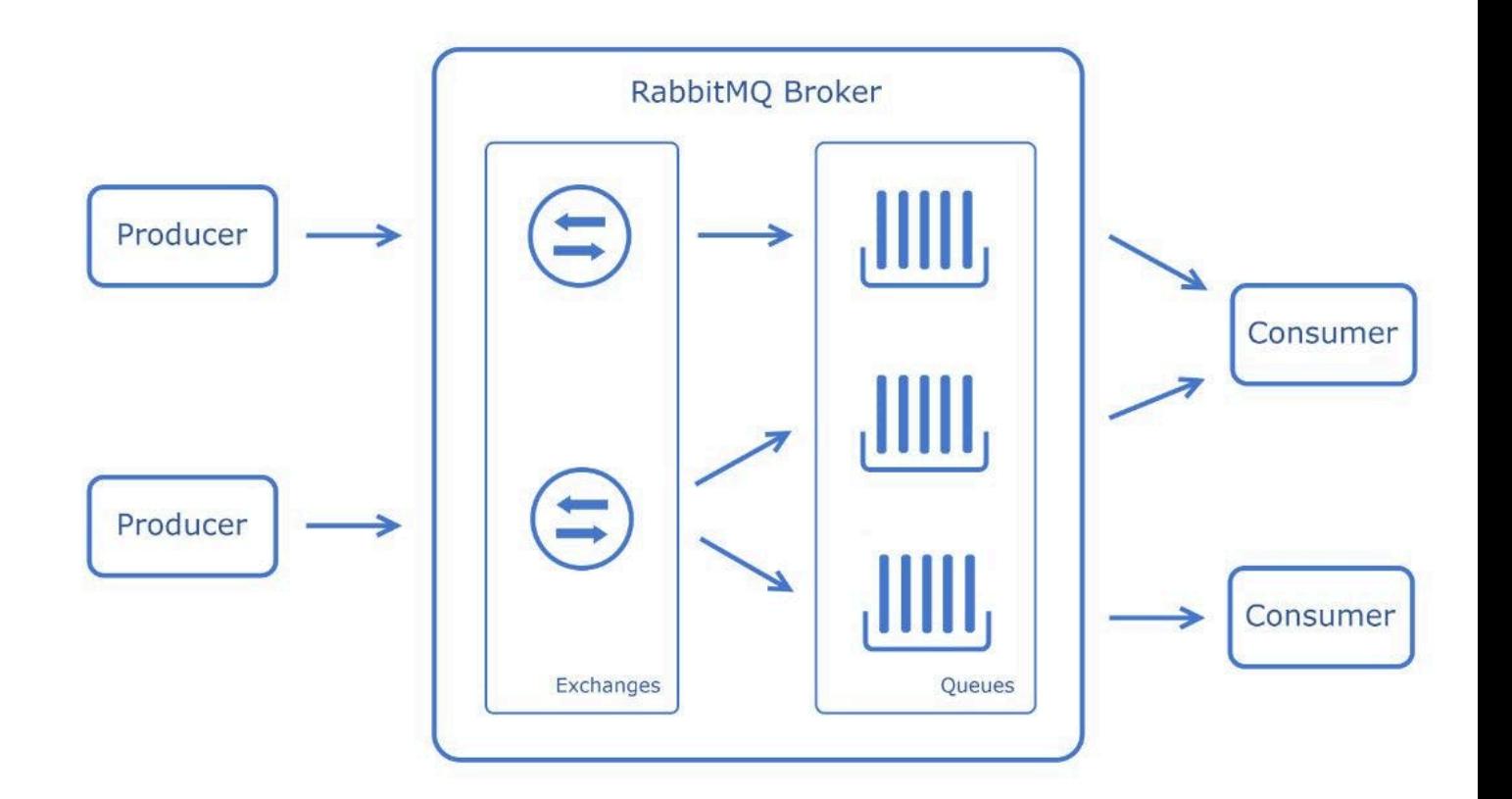

- Kromě protokolu AMQP podporuje prostřednictvím zásuvných modulů také protokoly MQTT, STOMP a další.
- Broker v modelu Publish-Subscribe
- Vazba Exchange-Queue: Zprávy v RabbitMQ jsou publikovány do výměn, které jsou pak směrovány do vázaných front na základě směrovacích klíčů a vzorů.
- Podporuje trvalé (trvalé na disku) a přechodné (v paměti) zprávy.
- Pro vysokou dostupnost a škálovatelnost lze RabbitMQ clusterovat a rozdělit fronty mezi více uzlů.
- Nabízí několik typů výměny (například přímou, tematickou, fanout a hlavičky) pro různorodou logiku směrování.
- Podporuje zásuvné moduly ověřování, včetně LDAP.

# **Nevýhody**

- Křivka učení: Pochopení směrování a nastavení RabbitMQ může být pro začátečníky složité.
- Využití paměti: Může být náročný na paměť, zejména při velkém zatížení, což vyžaduje řádné monitorování a ladění.
- Závislost na Erlangu: Jelikož je postaven na Erlangu, zavádí další technologický stack, se kterým se týmy budou muset seznámit.
- Výkon při vysokém zatížení: Přestože je obecně výkonný, může být nutné vyladit výkon při extrémně vysokém zatížení nebo ve složitých scénářích směrování.

# **Python Producer**

```
import pika
credentials = pika.PlainCredentials('tester','secretPass')
connection = pika.BlockingConnection(pika.ConnectionParameters
  (host='localhost', credentials = credentials))
channel = connection.channel()channel.exchange declare('test', durable=True, exchange type='topic')
channel.queue declare(queue='A')
channel.queue_bind(exchange='test', queue='A', routing_key='A')
channel.queue declare(queue='B')
channel.queue bind(exchange='test', queue='B', routing key='B')
# messaging to queue named B
message= 'hello consumer!!!!!'
channel.basic_publish(exchange='test', routing_key='B', body= message)
channel.close()
```
# **Python Consumer**

```
import pika
```

```
credentials = pika.PlainCredentials('tester','secretPass')
connection = pika.BlockingConnection(pika.ConnectionParameters
(host='localhost', port='5672', credentials= credentials))
```

```
channel = connection.channel()channel.exchange_declare('test', durable=True, exchange_type='topic')
```

```
def callbackQueueA(ch,method,properties,body):
  print('Got a message from Queue A: ', body)
```

```
def callbackQueueB(ch,method,properties,body):
  print('Got a message from Queue B: ', body)
```

```
channel.basic_consume(queue='A', on message_callback=callbackQueueA, auto_ack=True)
channel.basic consume(queue='B', on message callback=callbackQueueB, auto ack=True)
```

```
#this will be command for starting the consumer session
channel.start consuming()
```
# <span id="page-56-0"></span>**Apache Kafka**

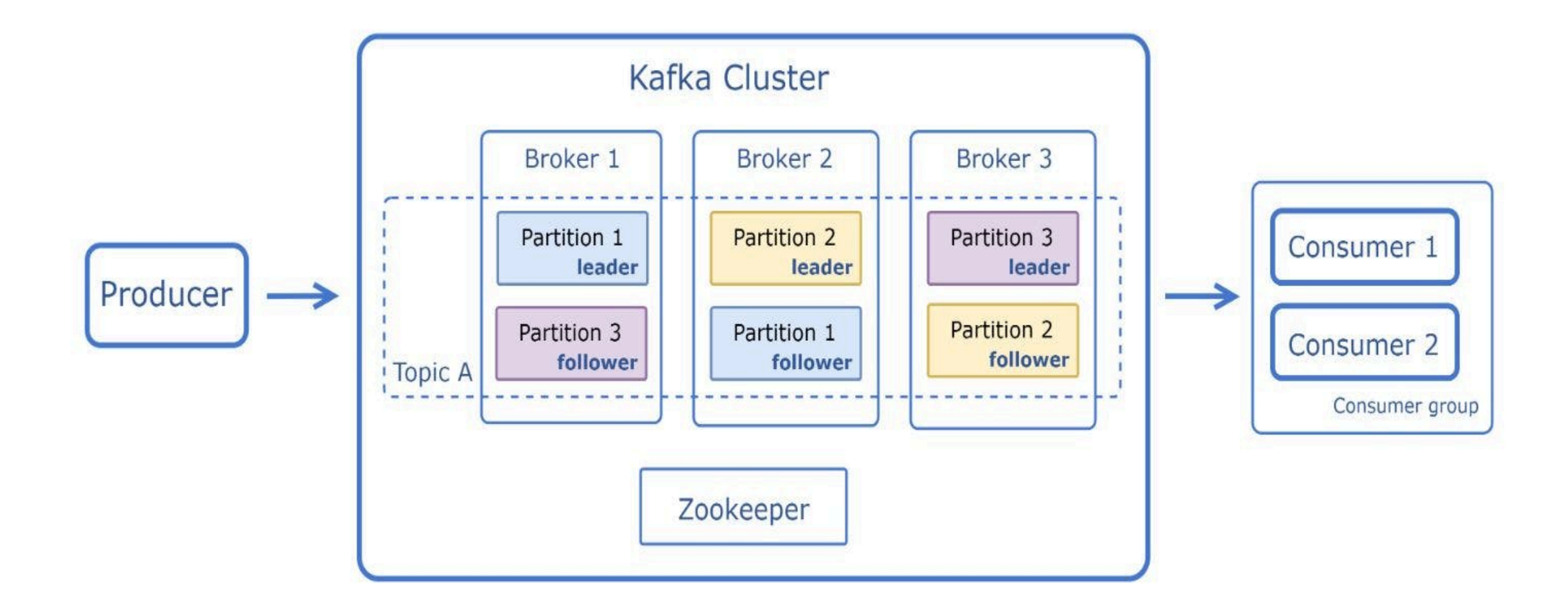

### **Apache Kafka**

- Open-source softwarová platforma pro zpracování datových toků vyvinutá společností LinkedIn a později darovaná nadaci Apache Software Foundation.
- Je navržena pro zpracování velkých objemů dat a umožňuje zpracování dat v reálném čase. Kafka je distribuovaná, rozdělená a replikovaná služba protokolů revizí.

<https://kafka.apache.org/> <https://kafka-python.readthedocs.io/en/master/> <https://www.root.cz/clanky/apache-kafka-distribuovana-streamovaci-platforma/>

- Broker modelu Publish-Subscribe
- Data v Kafce jsou rozdělena do témat.
	- Každé téma lze rozdělit na oddíly, což umožňuje paralelní zpracování dat.
	- $\circ$  Oddíly také umožňují horizontální škálování Kafky.
- Kafka běží jako cluster na jednom nebo více serverech a cluster Kafka ukládá proudy záznamů do kategorií nazývaných témata.
- Kafka replikuje data ve více uzlech (brokerech), aby byla zajištěna odolnost proti chybám. Pokud dojde k selhání některého uzlu, lze data načíst z ostatních uzlů.
- Kafka používá pro správu a koordinaci clusteru nástroj [ZooKeeper](https://zookeeper.apache.org/), který zajišťuje konzistenci v celém clusteru.
- Kafka ukládá všechna data jako posloupnost záznamů (neboli commit log), čímž zajišťuje trvalé uložení zpráv.

# **Aplikace**

- Zpracování dat v reálném čase: Ideální pro analytické a monitorovací systémy v reálném čase, kde je rychlé zpracování dat klíčové.
- Získávání událostí: Vhodné pro záznam posloupnosti událostí v aplikacích.
- Agregace protokolů: Efektivní pro sběr a zpracování protokolů z více služeb.
- Zpracování datových toků: Lze použít pro komplexní úlohy zpracování datových toků, jako je agregace datových toků nebo filtrování v reálném čase.
- Integrace s technologiemi pro zpracování velkých objemů dat: Často se používá s nástroji pro zpracování a analýzu velkých dat.

### **Python Consumer**

<https://kafka-python.readthedocs.io/en/master/apidoc/KafkaConsumer.html>

```
from kafka import KafkaConsumer
consumer = KafkaConsumer('my_favorite_topic')
for msg in consumer:
  print (msg)
```
# join a consumer group for dynamic partition assignment and offset commits from kafka import KafkaConsumer consumer = KafkaConsumer('my\_favorite\_topic', group\_id='my\_favorite\_group') for msg in consumer: print (msg)

# **Python Producer**

<https://kafka-python.readthedocs.io/en/master/apidoc/KafkaProducer.html>

```
from kafka import KafkaProducer
producer = KafkaProducer(bootstrap_servers='localhost:1234')
for in range(100):producer.send('foobar', b'some_message_bytes')
```
# Block until a single message is sent (or timeout) future = producer.send('foobar', b'another\_message') result = future.get(timeout=60)

```
# Use a key for hashed-partitioning
producer.send('foobar', key=b'foo', value=b'bar')
```
### <span id="page-62-0"></span>**ZeroMQ**

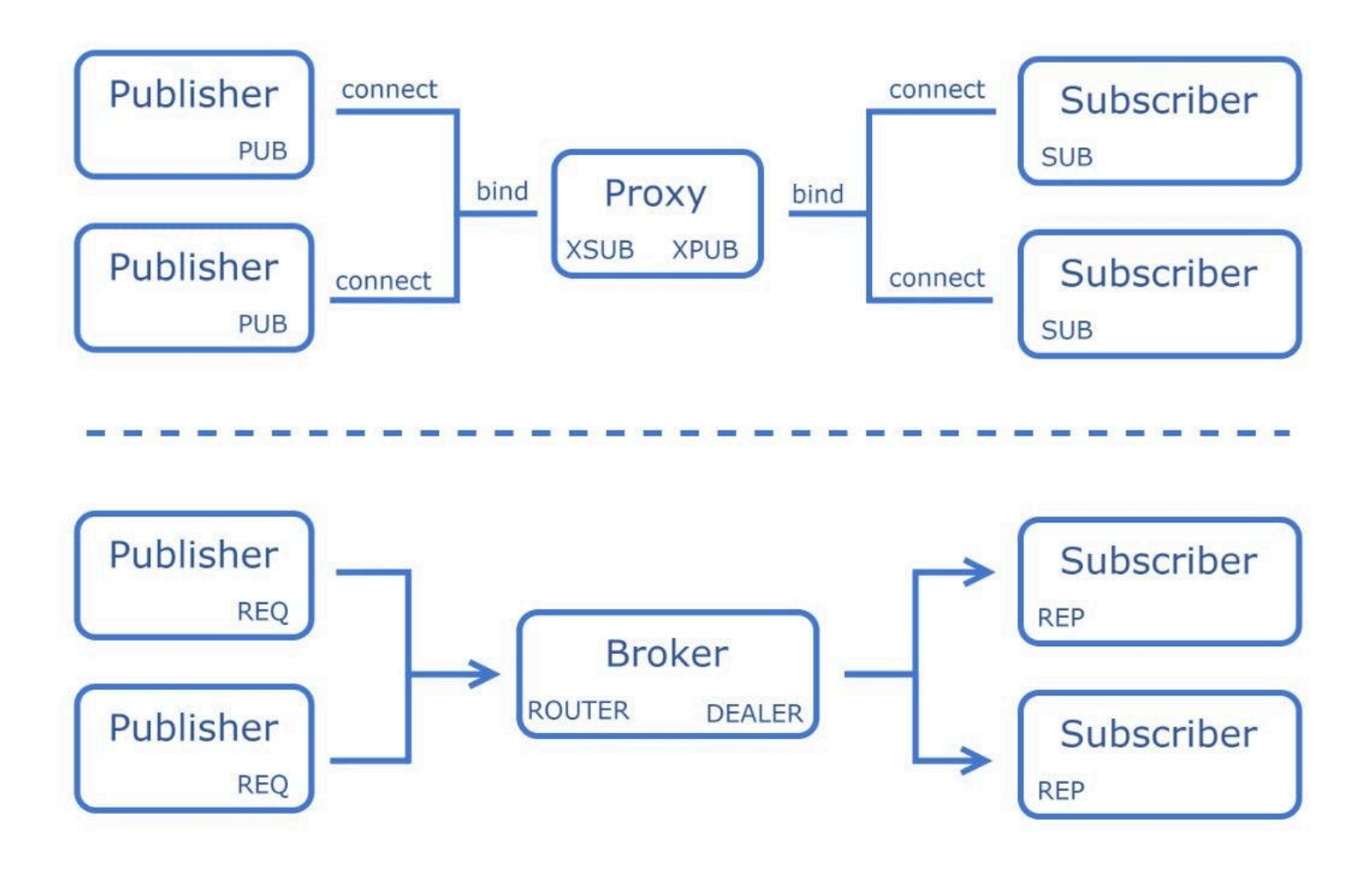

### **ZeroMQ**

- Založený na socketech, nízkoúrovňovém síťovém programování.
- Komunikační modely publish-subscribe, request-reply a fan-out.
- Nepoužívá brokera, což umožňuje přímou komunikaci mezi koncovými body bez nutnosti centrálního zprostředkovatele zpráv.
- Škálovatelné správa vláken s komunikací založenou na soketech.
- Podporuje neblokující asynchronní I/O operace, což je zásadní pro vytváření rychlých a vysoce výkonných aplikací.

<https://zeromq.org/get-started/> <https://zeromq.org/languages/python/>

### **Python server**

```
import time
import zmq # pyzmq
context = zmq.Context()
socket = context.socket(zmq.REP)
socket.bind("tcp://*:5555")
while True:
    # Wait for next request from client
    message = socket.recv()
    print("Received request: %s" % message)
    # Do some 'work'
   time.sleep(1) # Send reply back to client
    socket.send(b"World")
```
# **Python client**

import zmq

```
context = zmq.Context()
```

```
# Socket to talk to server
print("Connecting to hello world server…")
socket = context.socket(zmq.REQ)
socket.connect("tcp://localhost:5555")
```

```
# Do 10 requests, waiting each time for a response
for request in range(10):
    print("Sending request %s …" % request)
    socket.send(b"Hello")
```

```
# Get the reply.
message = socket.recv()
print("Received reply %s [ %s ]" % (request, message))
```
# <span id="page-66-0"></span>**Další brokery**

- **Redis (Remote Dictionary Server)**
	- distribuované úložišté dat key-value udržující všechny informace v paměti.
	- lze používat jako databázi, cache, nebo message broker.
- **IronMQ**
	- $\circ$  cloudová rešení, výkonný a škálovatný.
- **Microsoft Azure Service Bus** 
	- $\circ$  cloudová verze message brokeru pro prostředí Microsoft Azure.
- **Eclipse Mosquitto MQTT Broker**
	- message broker často používaný pro IoT, používá MQTT.